# 10-387 - Photoshop CS6 Plano de Aula - 24 Aulas (Aulas de 1 Hora).

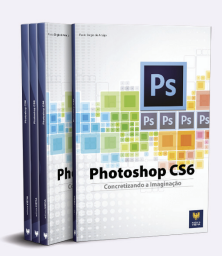

#### Aula<sub>1</sub>

#### Capítulo 1 - Introdução ao Photoshop CS6

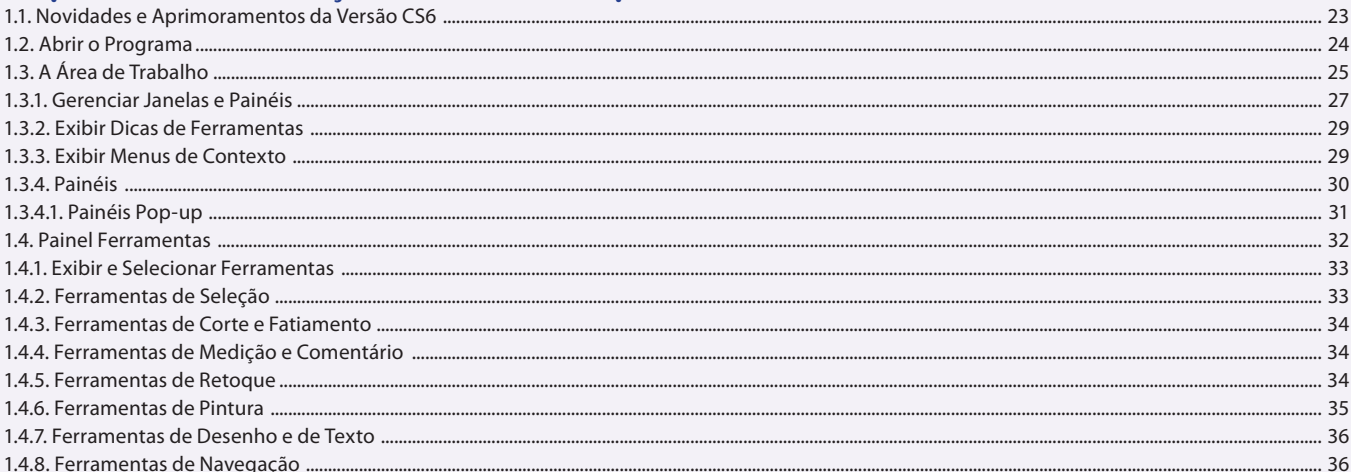

#### Aula<sub>2</sub>

#### Capítulo 1 - Introdução ao Photoshop CS6

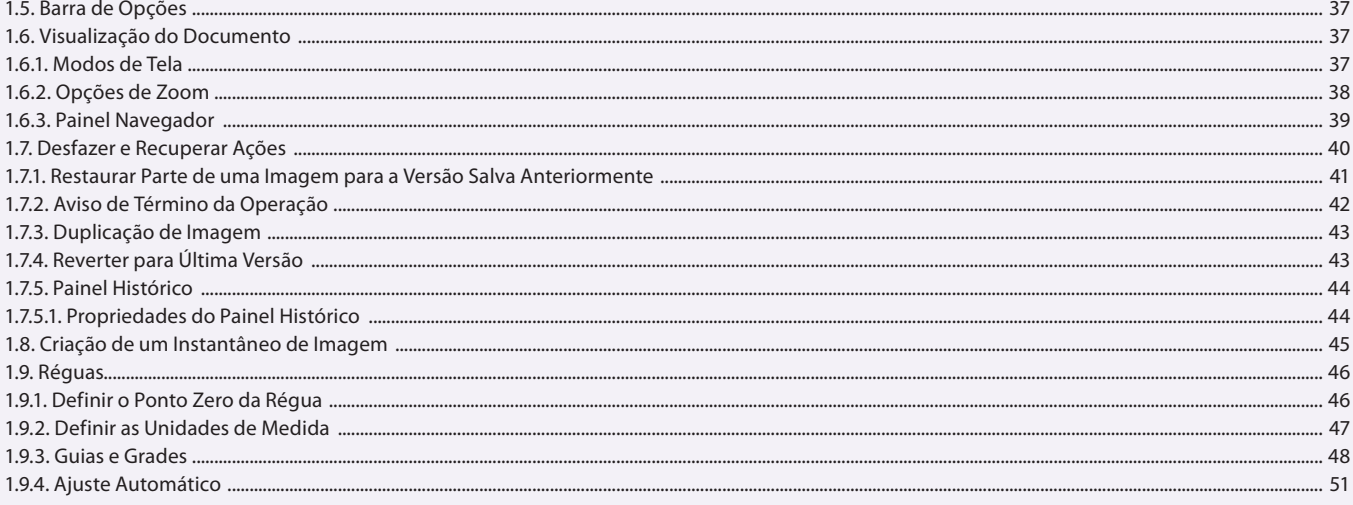

#### Aula<sub>3</sub>

### Capítulo 2 - Trabalhando com Imagens

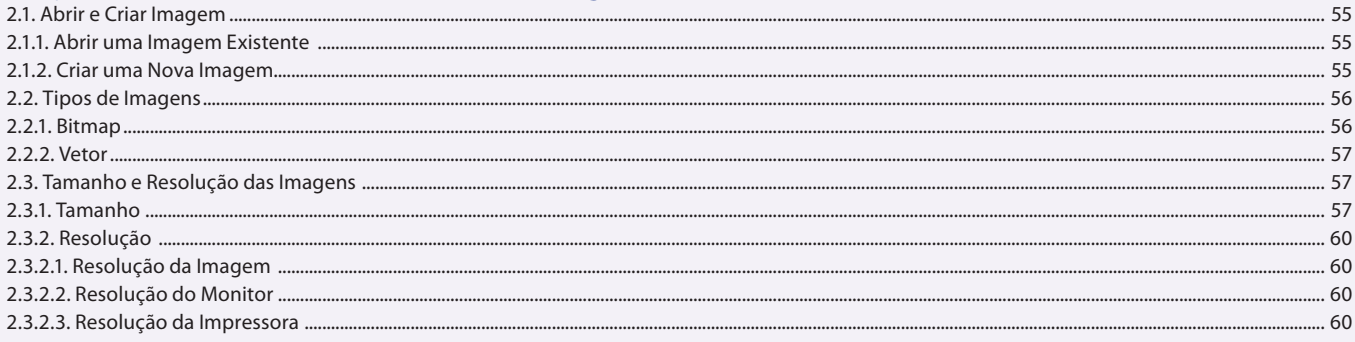

#### Aula 4 Capítulo 2 - Trabalhando com Imagens

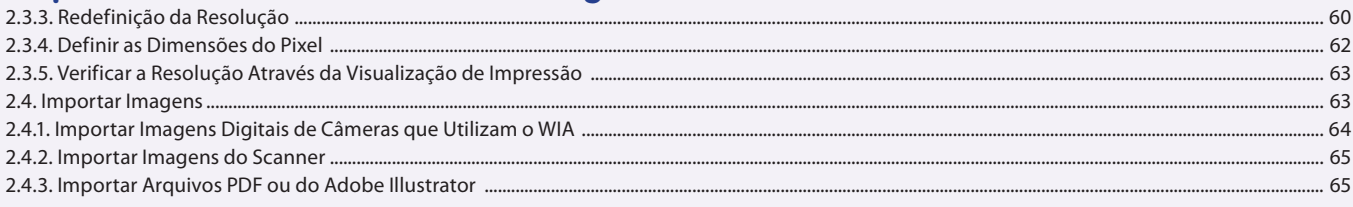

#### Aula<sub>5</sub>

## Capítulo 3 - Seleção de Objetos, Áreas e Imagens

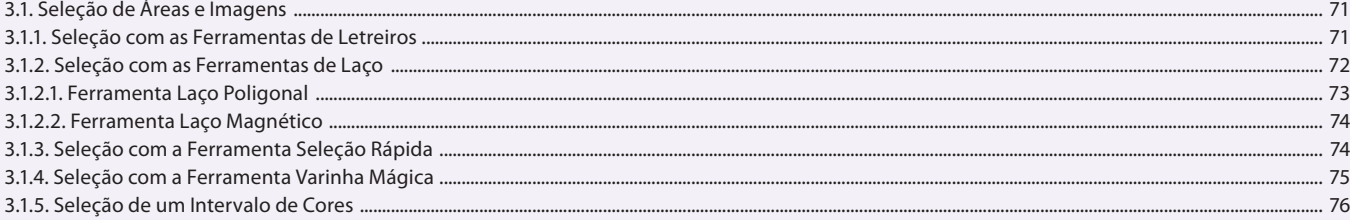

#### Aula<sub>6</sub>

## Capítulo 3 - Seleção de Objetos, Áreas e Imagens

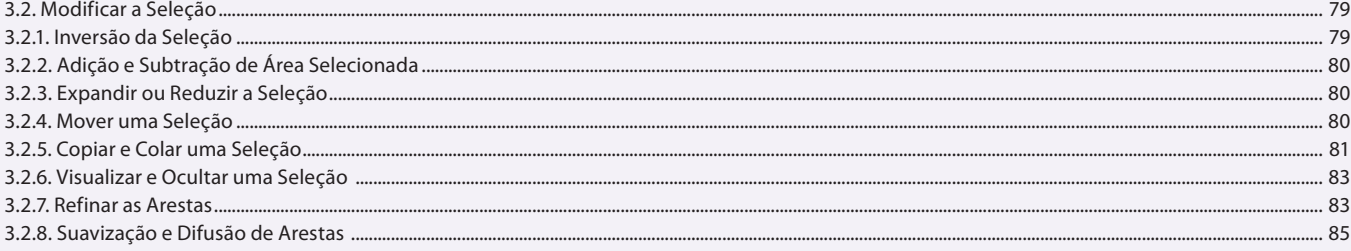

#### Aula<sub>7</sub>

## Capítulo 4 - Retoque e Transformação

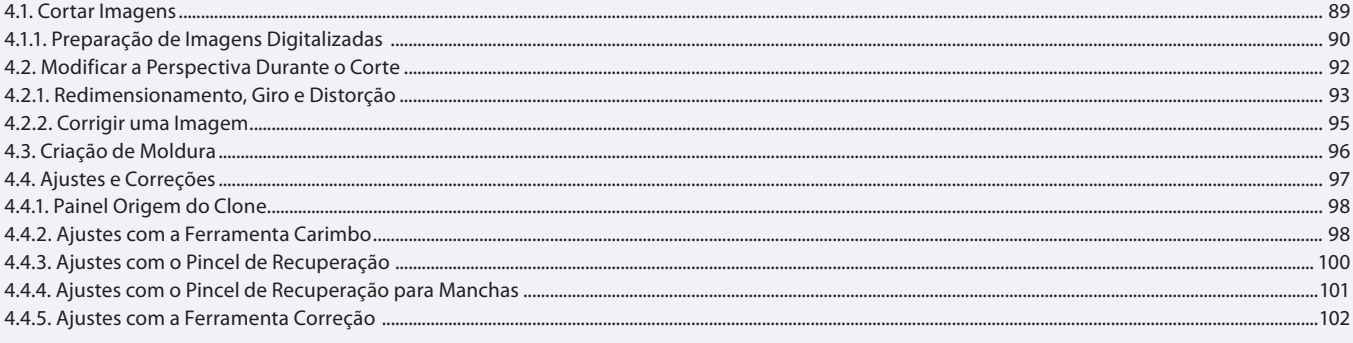

#### Aula 8

## Capítulo 4 - Retoque e Transformação

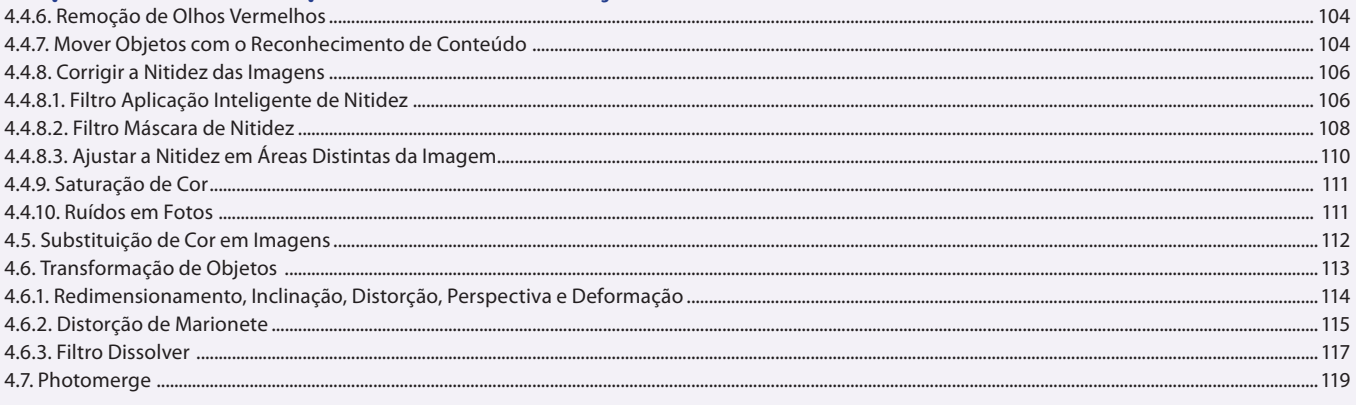

#### Aula 9 **Capítulo 5 - Cores**

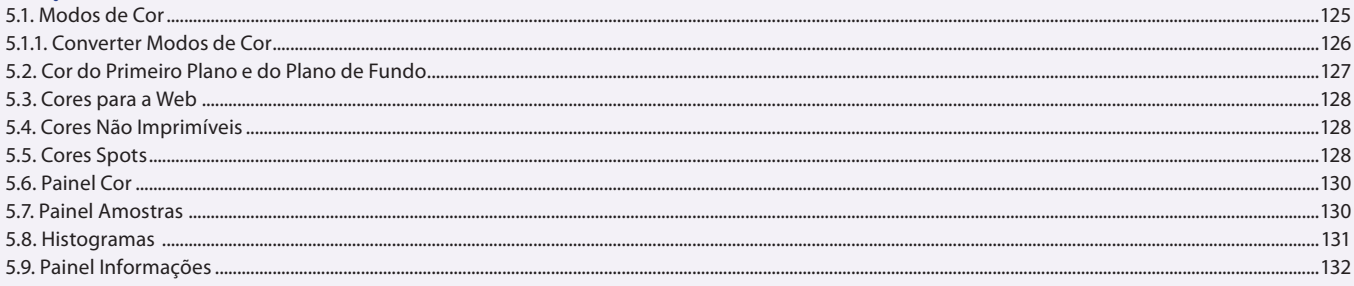

#### Aula 10 **Capítulo 5 - Cores**

#### .............132 5.10.2. Curvas ....................... 5.10.5. Filtro de Fotos ......... 137 .............................138 5.11. Correspondência de Cor ...............

#### Aula 11 Capítulo 6 - Desenho

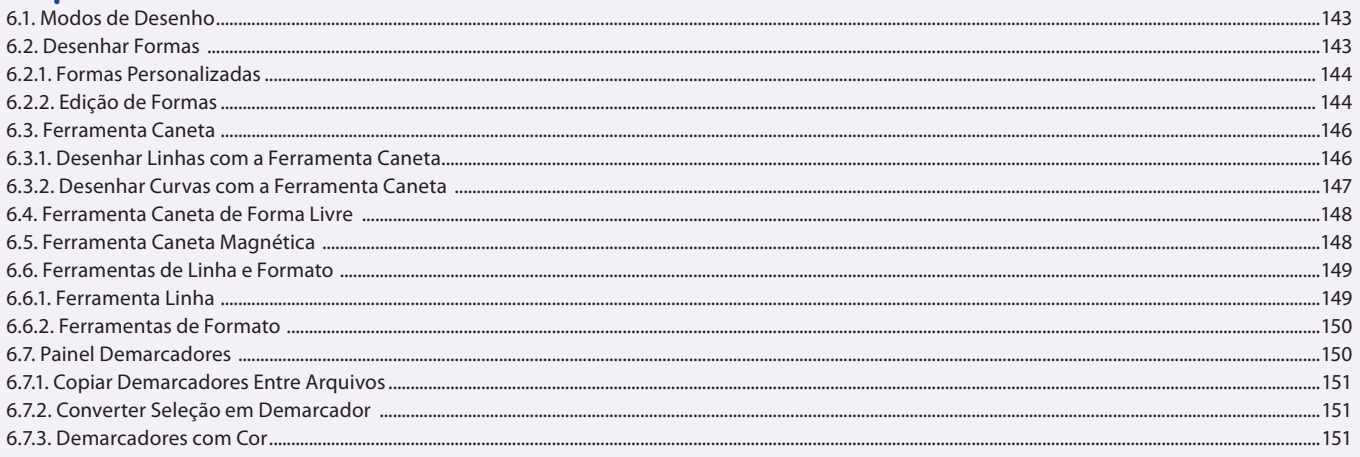

#### Aula 12

## Capítulo 7 - Pintura

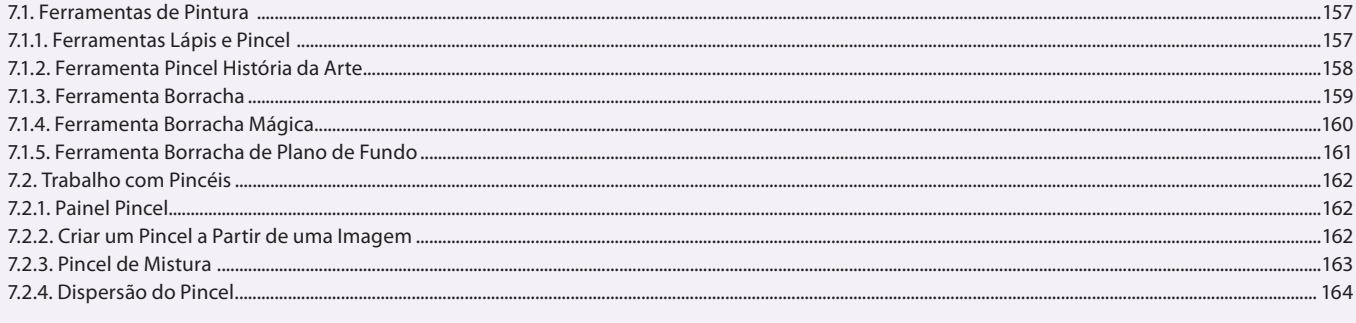

## Aula 13

## Capítulo 7 - Pintura

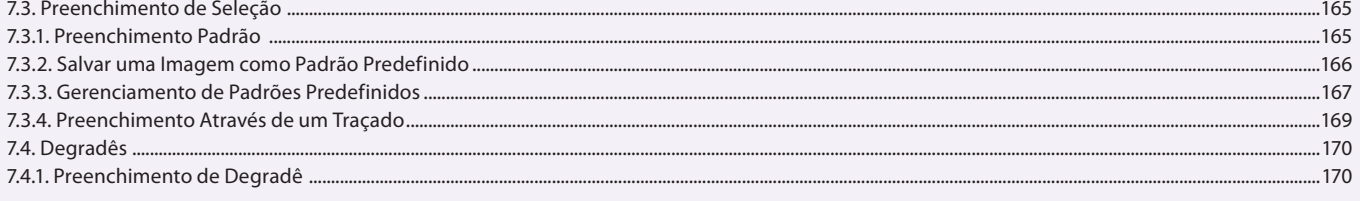

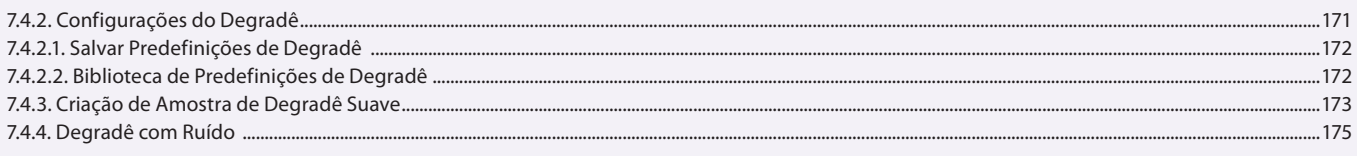

#### Aula 14

## Capítulo 8 - Camadas

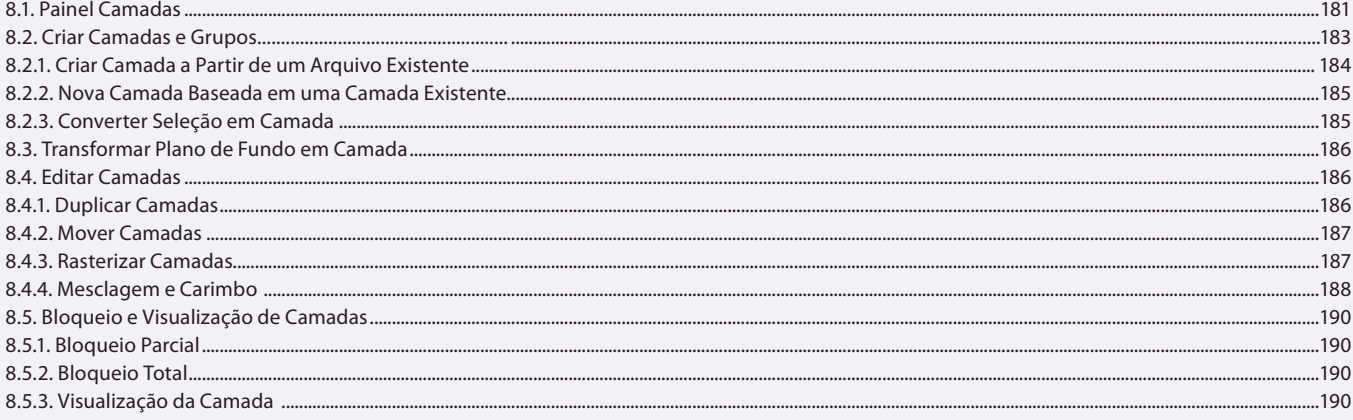

#### Aula 15 **Capítulo 8 - Camadas**

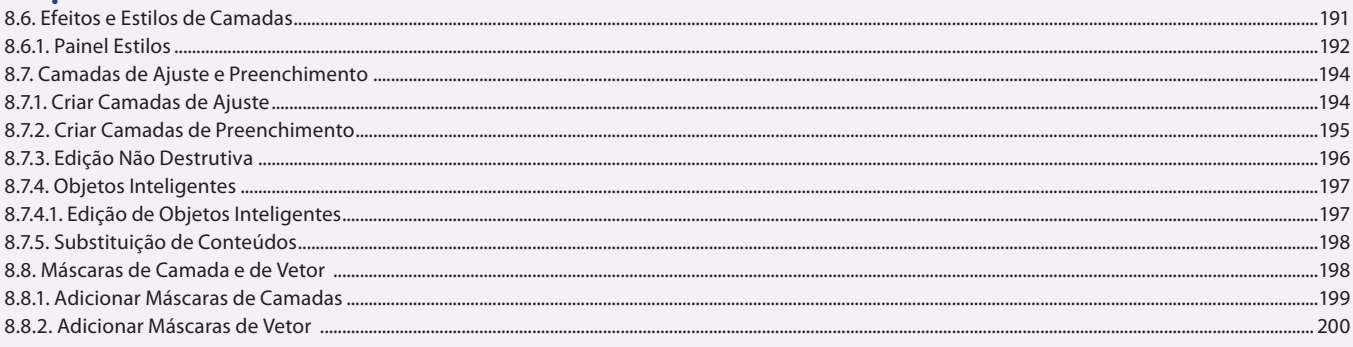

## Aula 16

## Capítulo 9 - Filtros

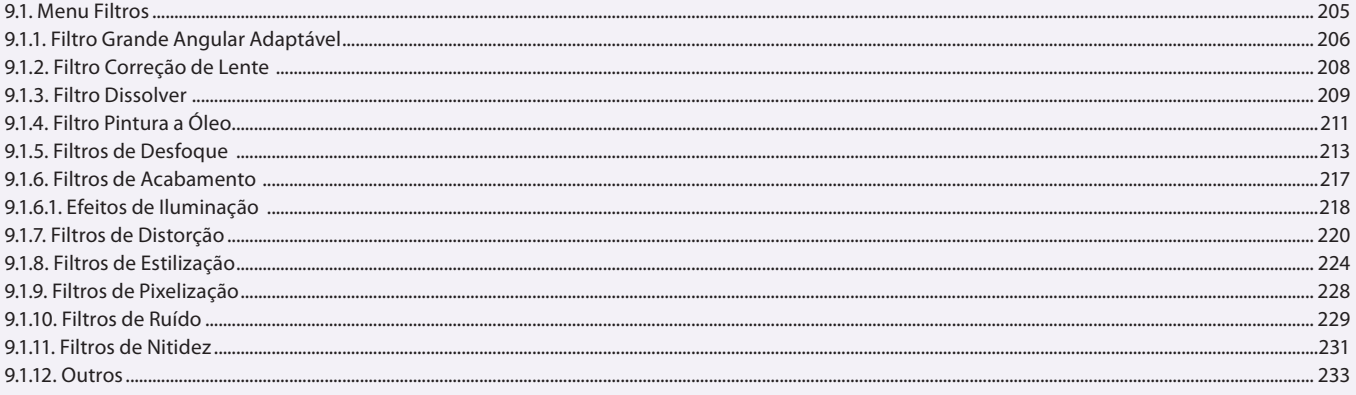

## Aula 17

## Capítulo 9 - Filtros

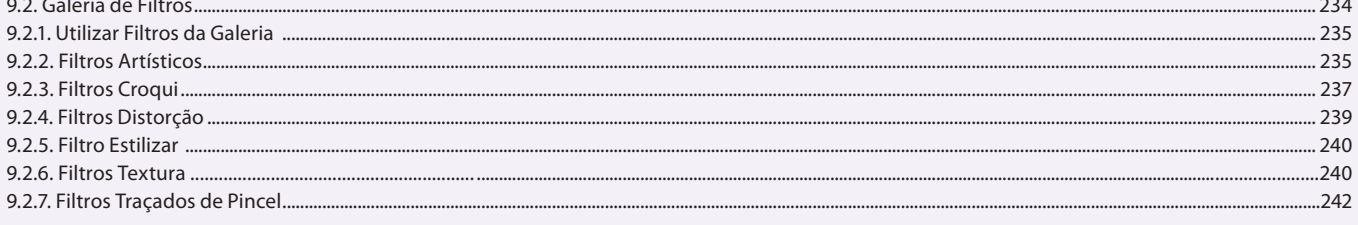

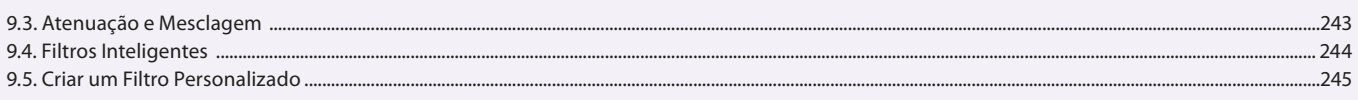

#### Aula 18

## Capítulo 10 - Textos

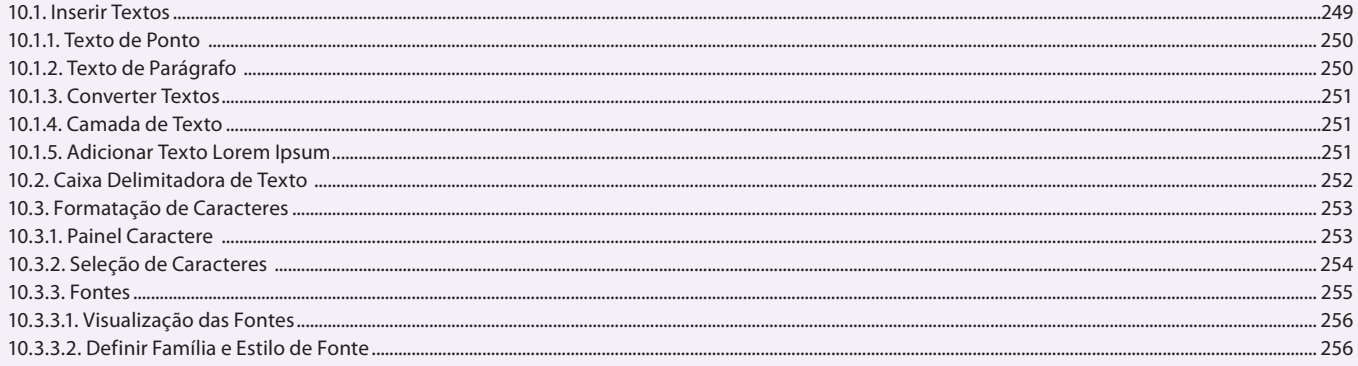

#### Aula 19

## Capítulo 10 - Textos

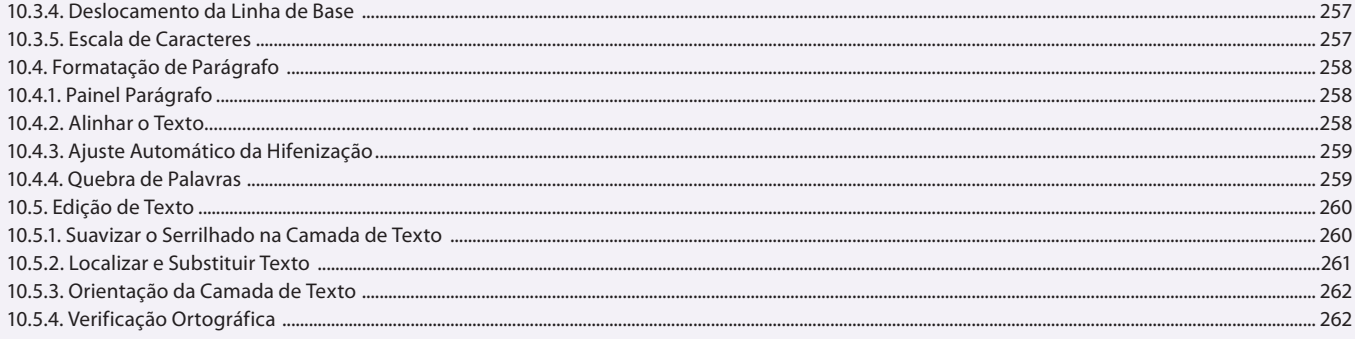

## Aula 20

## Capítulo 10 - Textos

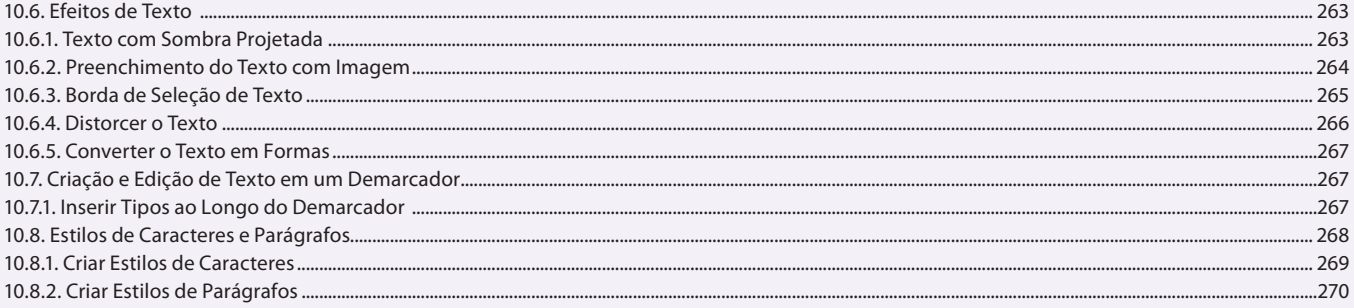

#### Aula 21 **Capítulo 11 - Salvar e Imprimir Imagens**

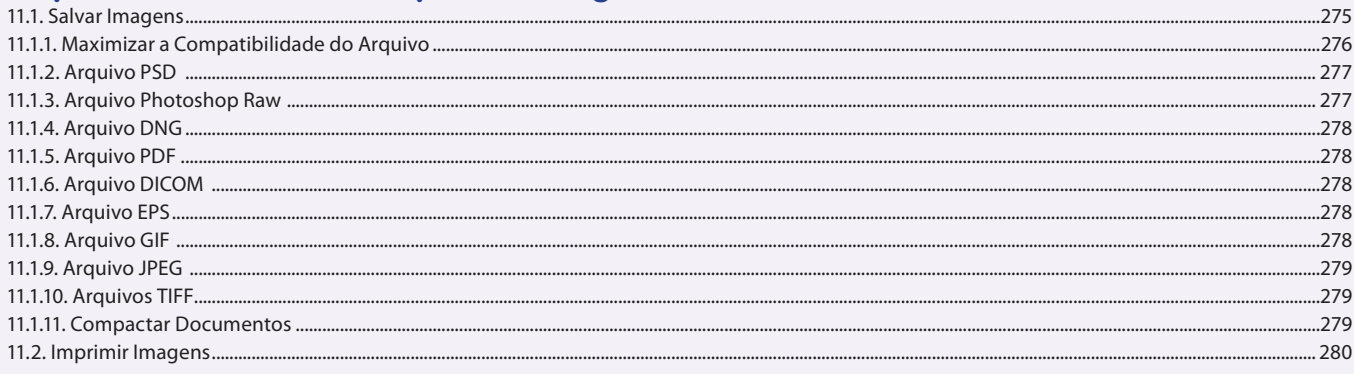

#### Aula 22 Capítulo 12 - Automatização de Tarefas

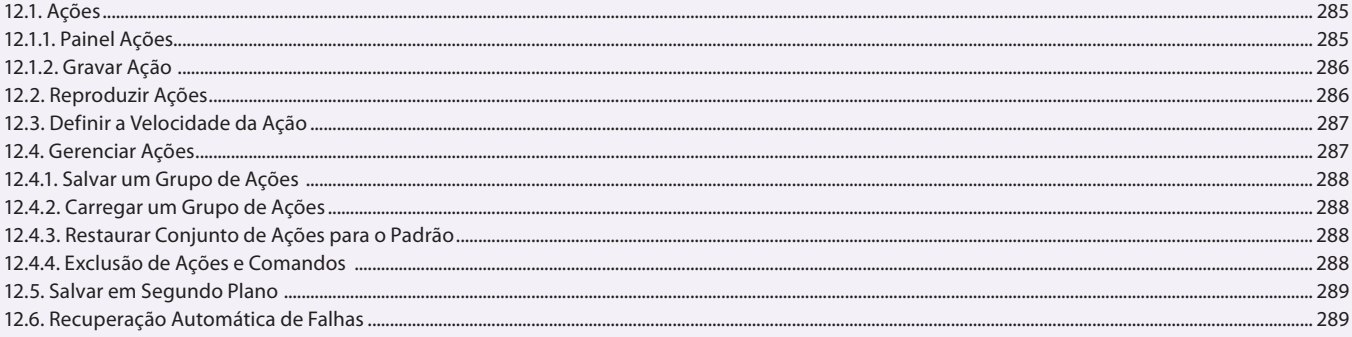

## **Aula 23 e 24**

## **Capítulo 13 - Exercícios Práticos**

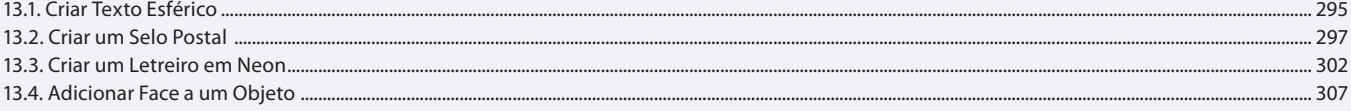